, tushu007.com

## <<AutoCAD

<<AutoCAD >>

- 13 ISBN 9787030231147
- 10 ISBN 7030231147

出版时间:2008-12

页数:318

PDF

更多资源请访问:http://www.tushu007.com

## $,$  tushu007.com

<<AutoCAD

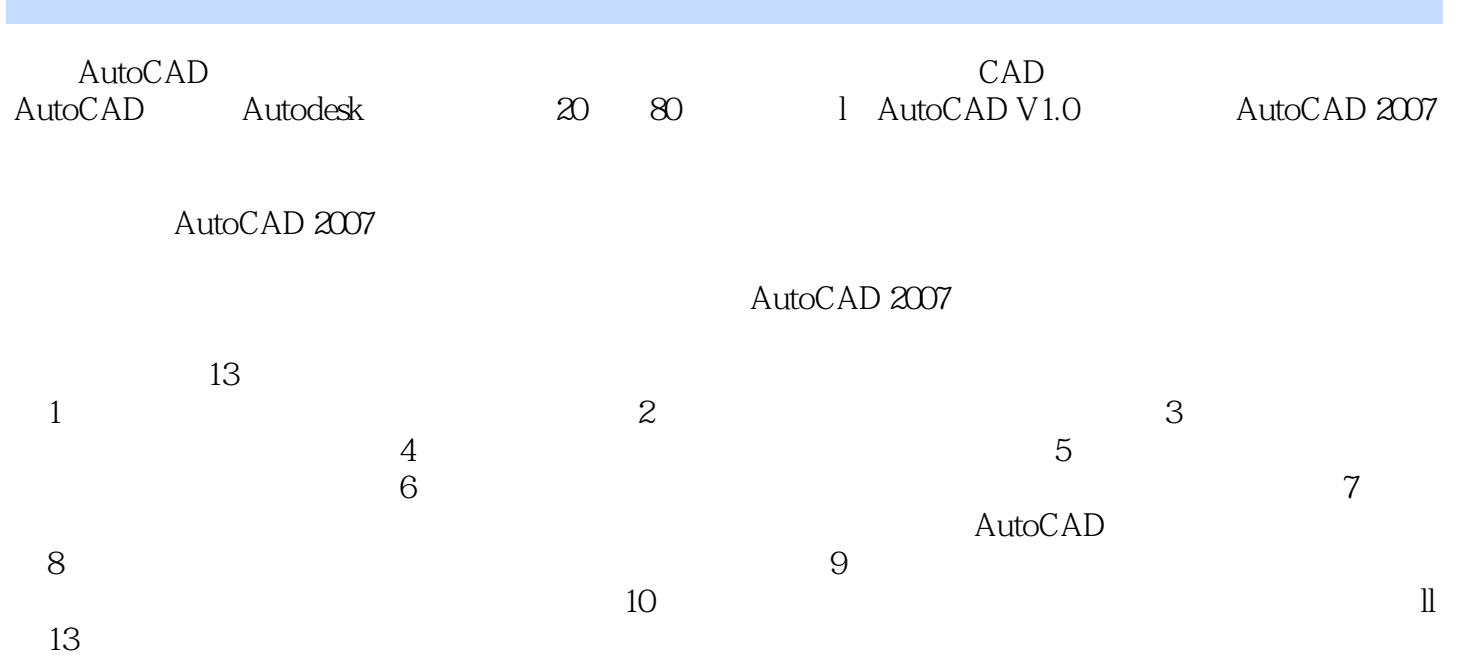

 $,$  tushu007.com

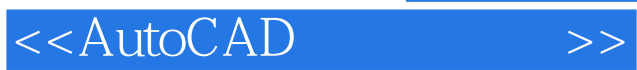

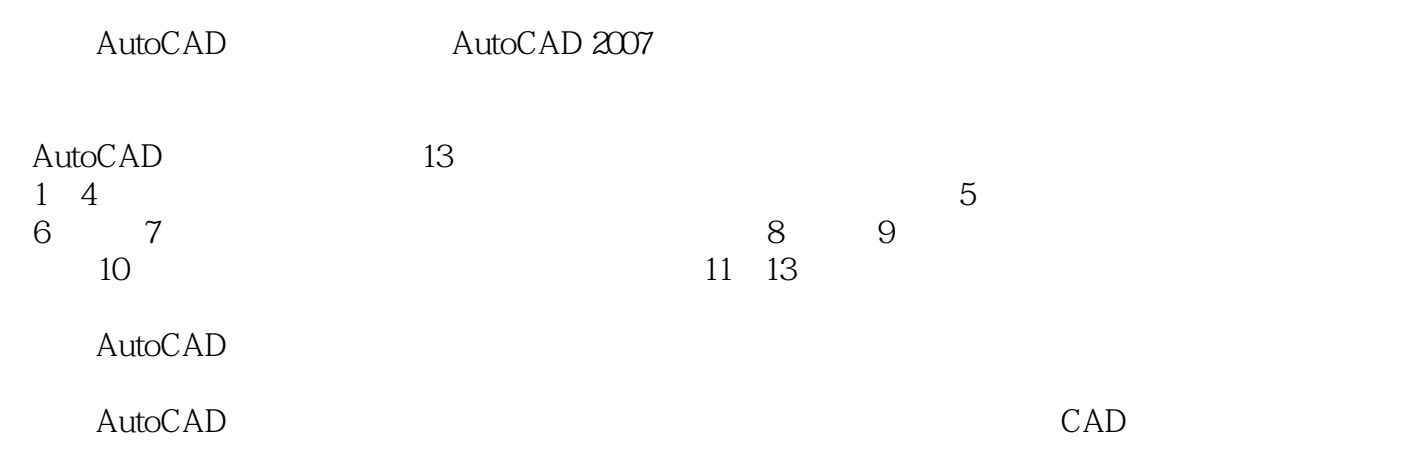

## <<AutoCAD

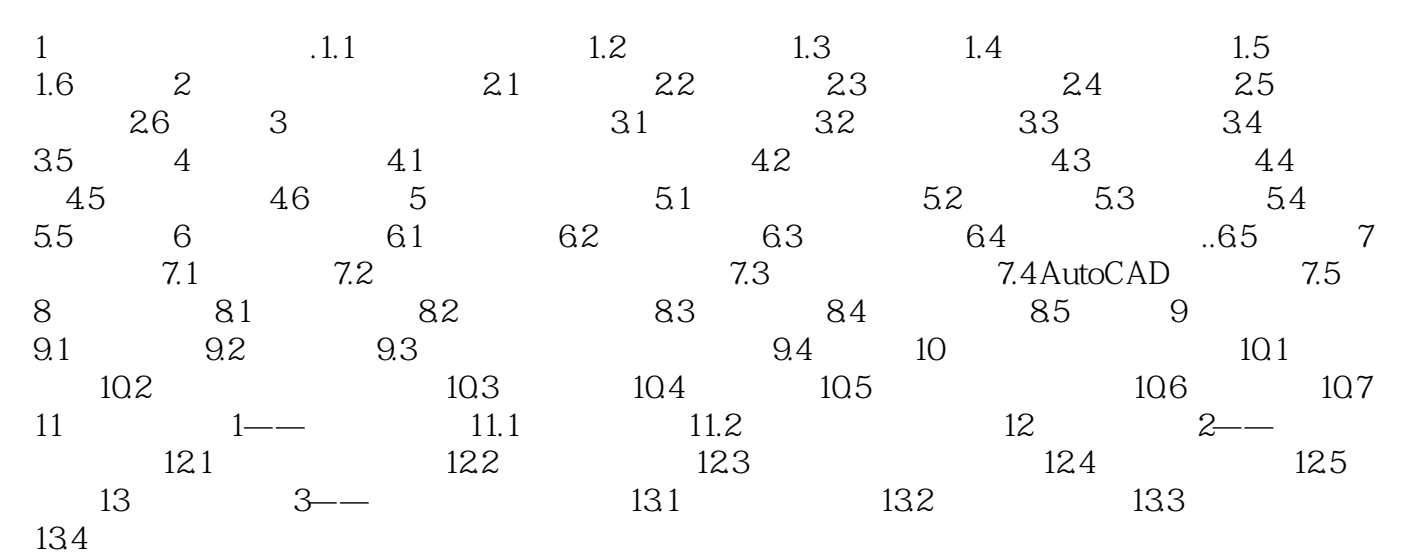

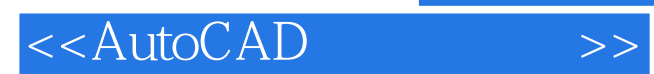

本站所提供下载的PDF图书仅提供预览和简介,请支持正版图书。

更多资源请访问:http://www.tushu007.com